# Package 'SSPA'

October 17, 2020

<span id="page-0-0"></span>Type Package

Title General Sample Size and Power Analysis for Microarray and Next-Generation Sequencing Data

Version 2.28.0

Author Maarten van Iterson

Maintainer Maarten van Iterson <mviterson@gmail.com>

Description General Sample size and power analysis for microarray and next-generation sequencing data.

License GPL  $(>= 2)$ 

LazyLoad yes

Imports graphics, stats, qvalue, lattice, limma

**Depends**  $R$  ( $>= 2.12$ ), methods

Suggests BiocStyle, knitr, rmarkdown, genefilter, edgeR, DESeq

VignetteBuilder knitr

URL <http://www.humgen.nl/MicroarrayAnalysisGroup.html>

Collate 'zzz.R' 'numericalintegration.R' 'trimmingbinning.R' 'DistributionClass.R' 'PilotDataClass.R' 'SampleSizeClass.R' 'bitriangular.R' 'deconvolution.R' 'conjugategradient.R' 'Ferreira.R' 'tikhonov.R' 'powerandsamplesize.R'

biocViews ImmunoOncology, GeneExpression, RNASeq, Microarray, StatisticalMethod

RoxygenNote 7.0.2

git\_url https://git.bioconductor.org/packages/SSPA

git\_branch RELEASE\_3\_11

git\_last\_commit 6a3aa3a

git\_last\_commit\_date 2020-04-27

Date/Publication 2020-10-16

# R topics documented:

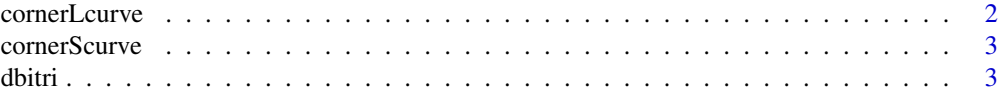

# <span id="page-1-0"></span>2 cornerLcurve

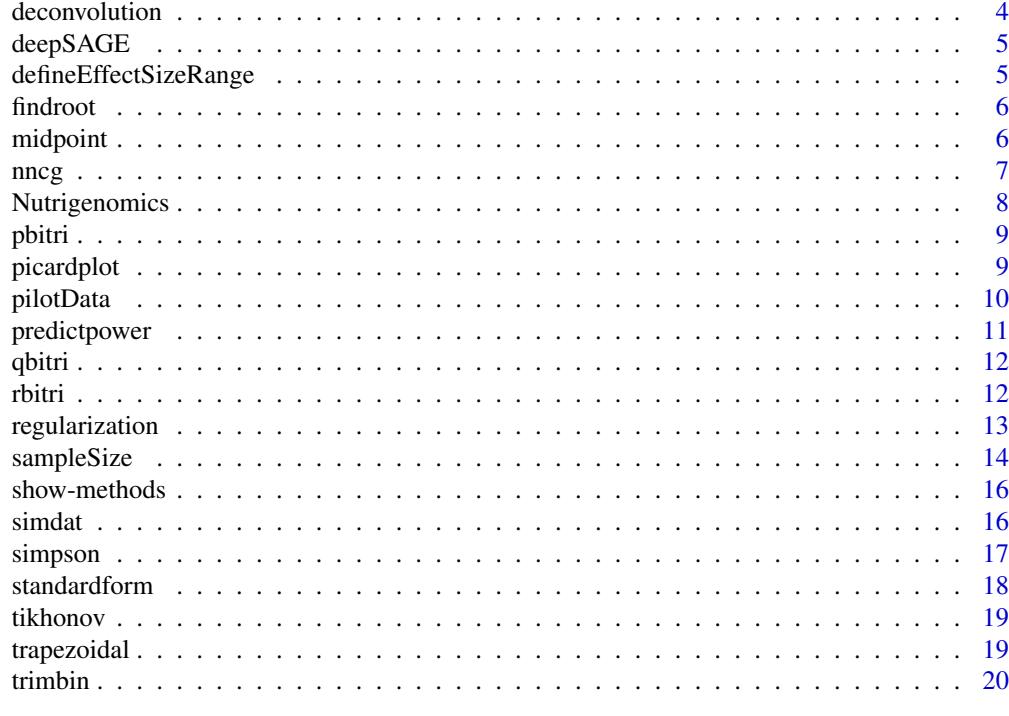

#### **Index** [21](#page-20-0)

cornerLcurve *Find corner L-curve*

# Description

Find corner L-curve

# Usage

cornerLcurve(A, beta, b, lambda, z, verbose = FALSE)

# Arguments

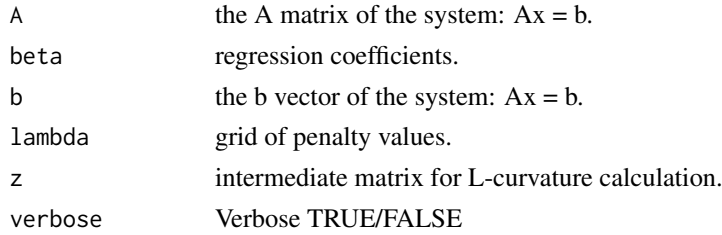

# Details

details follow.

# Value

index for the corner of the L-curve.

#### <span id="page-2-0"></span>cornerScurve 3

#### Author(s)

Maarten van Iterson

cornerScurve *Find corner S-curve*

# Description

Find corner S-curve

# Usage

```
cornerScurve(A, beta, b, lambda, z, verbose = FALSE)
```
# Arguments

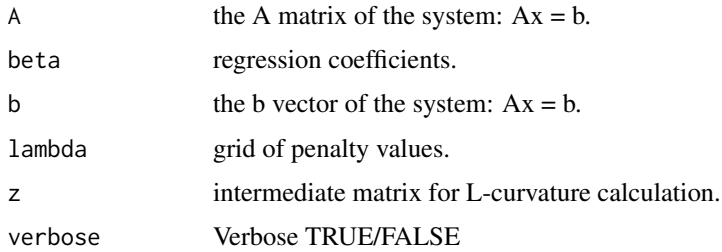

# Details

details follow.

# Value

index for the corner of the S-curve.

# Author(s)

Maarten van Iterson

dbitri *Density function for a bi-triangular random variable.*

# Description

Density function for a bi-triangular random variable.

# Usage

dbitri(x,  $a = \log(1.2)$ ,  $b = \log(4)$ ,  $m = \log(2)$ )

#### <span id="page-3-0"></span>Arguments

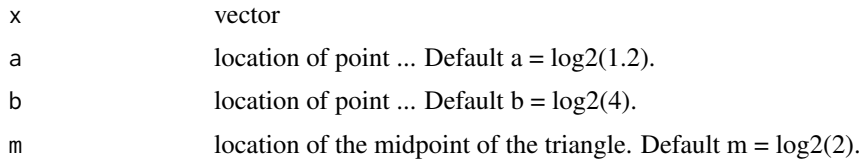

# Details

For more details see M. Langaas et al. JRSS B 2005.

#### Value

Gives the density function.

# Author(s)

Maarten van Iterson

# Examples

curve(dbitri, -4, 4)

deconvolution *deconvolution estimator using fft*

#### Description

TODO: suppress warning message in pt() : full precision was not achieved in 'pnt' TODO:replace massdist by trimbin? deconvolution estimator using fft

#### Usage

```
deconvolution(object)
```
#### Arguments

object of class SampleSize

# Details

details follow

#### Value

object of class SampleSize

#### Author(s)

<span id="page-4-0"></span>

follow

#### Usage

data(deepSAGE)

#### Format

A vector of 44882 test statistics.

Vector of test statistics obtained by performing a likelihood ratio test using edgeR

# Details

follow

# Source

't Hoen, P.A.C. Ariyurek, Y. Thygesen, H.H. Vreugdenhil, E. Vossen, R.H.A.M. de Menezes, R.X. Boer, J.M. van Ommen, G.B. and den Dunnen, J.T., Deep Sequencing-based Expression analysis shows Major Advances in Robustness, Resolution and Inter-lab Portability over Five Microarray Platforms, Nucleic Acids Research, 2008.

# Examples

```
data(deepSAGE)
str(deepSAGE)
```
defineEffectSizeRange *defineEffectSizeRange*

#### Description

defineEffectSizeRange

# Usage

defineEffectSizeRange(object, from, to, resolution)

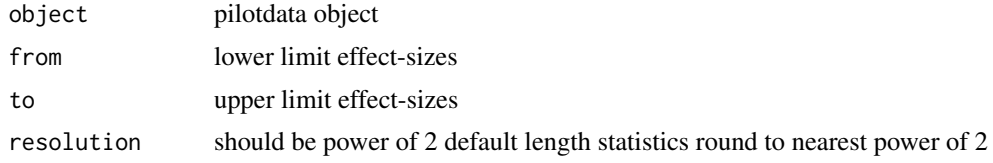

# <span id="page-5-0"></span>Value

effect-size range TODO use trimmingbinning function for this!

findroot *bisection method for finding ustar*

# Description

bisection method for finding ustar

# Usage

 $findroot(g, h, uma, verbose = FALSE, plot = FALSE)$ 

# Arguments

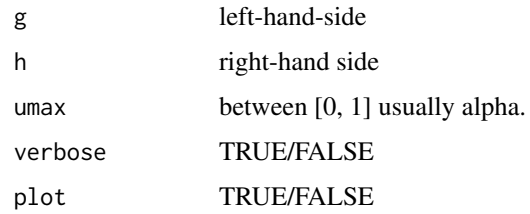

#### Details

solve  $G(u) = u$  pi0 (1-alpha)/(aplha(1-pi0)), more details follow.

# Value

ustar

# Author(s)

Maarten van Iterson

midpoint *Midpoint rule for numerical integration.*

# Description

Implementation of the midpoint rule for the numerical integration of uni- and bivariate functions.

# Usage

midpoint(f, a, b, n, ...)

#### <span id="page-6-0"></span>nncg 7

#### Arguments

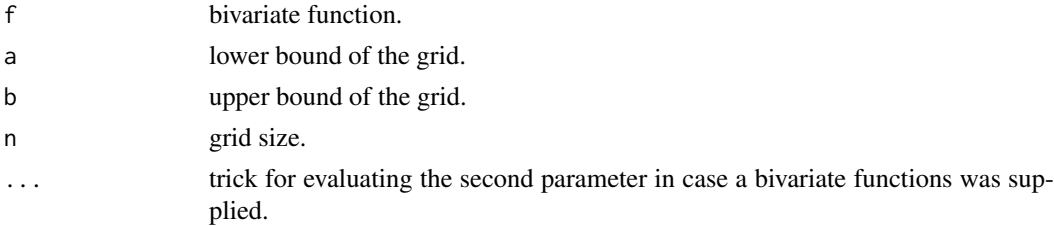

# Details

details follow

# Value

vector or matrix of function evaluations use sum to obtain the integrand.

#### Author(s)

Maarten van Iterson

nncg *Non-negative conjugate gradient algorithm*

# Description

Non-negative conjugate gradient algorithm

#### Usage

 $nncg(A, b, type = 1, trace = FALSE)$ 

#### Arguments

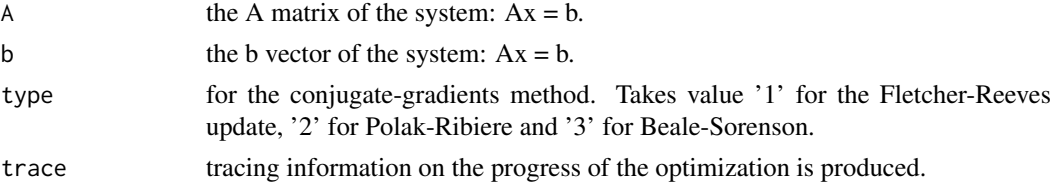

# Details

C-implementation, details follow.

#### Value

list containg regression coefficients and some additional information.

# Author(s)

<span id="page-7-0"></span>

There are five sets of test statistics each represents a different compound and exposure time. Test statistics were obtained by using an empirical Bayes linear model.

#### Usage

data(Nutrigenomics)

#### Format

A data frame with 16539 test statistics for five experiments.

First row indicates the effective sample size of the experiment. Column names refer to the compound and exposure time (see details).

#### Details

In this experiment the outcome of specific PPAR-alpha activation on murine small intestinal gene expression was examined using Affymetrix GeneChip Mouse 430 2.0 arrays. PPAR-alpha was activated by several PPAR-alpha-agonists that differed in activating potency. In this paper the data of three agonists were used, namely Wy14,643, fenofibrate and trilinolenin (C18:3). The first two compounds belong to the fibrate class of drugs that are widely prescribed to treat dyslipidemia, whereas trilinolenin is an agonist frequently found in the human diet. For intestinal PPAR-alpha, Wy14,643 is the most potent agonist followed by C18:3 and fenofibrate. Since time of exposure also affects the effect size, intestines were collected 6 hrs (all three agonists) or 5 days (Wy14,643 and fenofibrate only) after exposure.

#### Source

van Iterson, M. 't Hoen, P.A.C. Pedotti, P. Hooiveld, G.J.E.J. den Dunnen, J.T. van Ommen, G.J.B. Boer, J.M. Menezes, R.X., Relative power and sample size analysis on gene expression profiling data, BMC Genomics, (2009).

# Examples

```
data(Nutrigenomics)
str(Nutrigenomics)
```
<span id="page-8-0"></span>

Distribution function for a bi-triangular random variable.

# Usage

pbitri(q,  $a = \log(1.2)$ ,  $b = \log(4)$ ,  $m = \log(2)$ )

#### Arguments

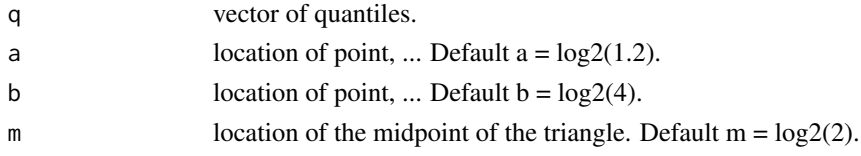

# Details

For more details see M. Langaas et al. JRSS B 2005.

# Value

Gives the distribution function.

# Author(s)

Maarten van Iterson

#### Examples

curve(pbitri, -4, 4)

picardplot *Picard-plot*

# Description

Generates Picard-plot

#### Usage

```
picardplot(
  A,
  b,
  xlim = c(1, length(b)),ylim = NULL,
  main = "Picard-Plot",
  legend = TRUE
)
```
#### Arguments

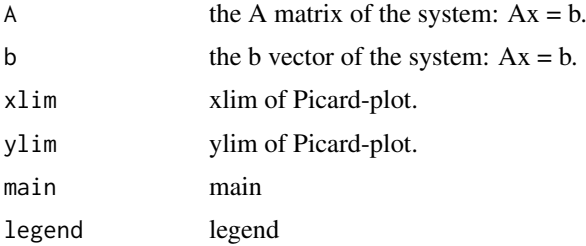

#### Details

details follow.

# Value

generates Picard-plot.

# Author(s)

Maarten van Iterson

pilotData *User friendly interface to class "PilotData"*

# Description

User friendly interface to class "PilotData"

#### Usage

```
pilotData(
  statistics = NULL,
  samplesize = NULL,
  distribution = c("norm", "t", "f", "chisq"),
  ...
)
```
# Arguments

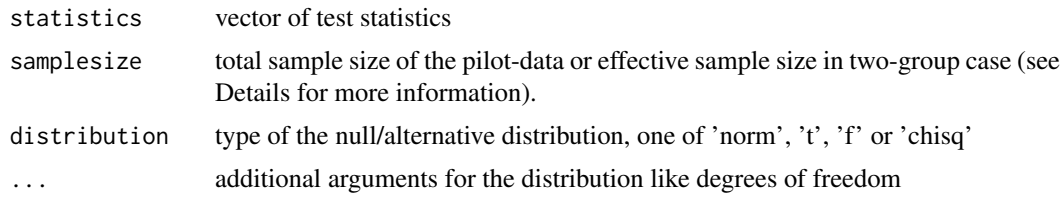

# Details

details follow In the two-group case the effective sample size is defined as the square-root of the inverse of  $1/n1 + 1/n2$ .

<span id="page-9-0"></span>

#### <span id="page-10-0"></span>predictpower 11

# Value

object of class "PilotData"

# Author(s)

Maarten van Iterson

# Examples

```
pd <- pilotData(statistics=rnorm(100), samplesize=10, distribution="norm")
pd
plot(pd)
```

```
predictpower Predict power for given vector of sample sizes
```
# Description

Predict power for given vector of sample sizes

#### Usage

```
predictpower(object, samplesizes, alpha = 0.1, verbose = FALSE, plot = FALSE)
```
# Arguments

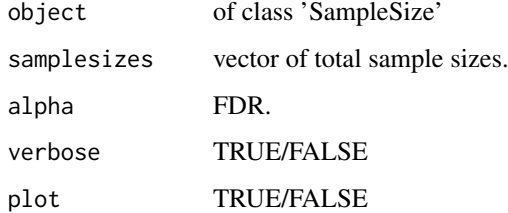

# Details

details follow.

# Value

predicted power.

#### Author(s)

<span id="page-11-0"></span>

Quantile function for a bi-triangular random variable.

# Usage

qbitri(p,  $a = \log(1.2)$ ,  $b = \log(4)$ ,  $m = \log(2)$ )

# Arguments

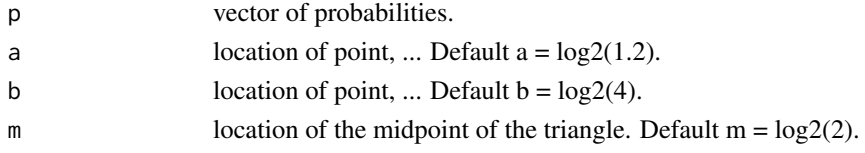

# Details

For more details see M. Langaas et al. JRSS B 2005.

# Value

Gives the quantile function.

# Author(s)

Maarten van Iterson

# Examples

curve(qbitri, 0, 1)

rbitri *Random generation of bitriangular distributed values.*

# Description

Random generation of bitriangular distributed values.

# Usage

 $rbitri(n, a = log2(1.2), b = log2(4), m = log2(2))$ 

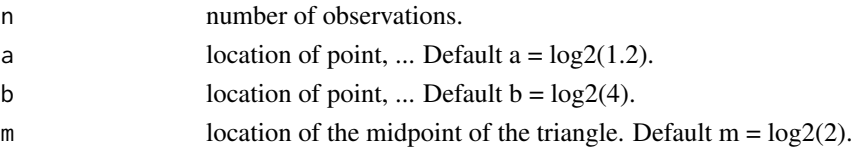

#### <span id="page-12-0"></span>regularization and the set of the set of the set of the set of the set of the set of the set of the set of the set of the set of the set of the set of the set of the set of the set of the set of the set of the set of the s

# Details

For more details see M. Langaas et al. JRSS B 2005.

# Value

Generates random deviates.

# Author(s)

Maarten van Iterson

# Examples

```
hist(rbitri(100), freq=FALSE)
curve(dbitri, add=TRUE)
```
regularization *Find optimal regularization parameter*

# Description

Find optimal regularization parameter

#### Usage

```
regularization(
  b,
  A,
  beta,
  edf,
  lambda,
  z,
  method = c("lcurve", "gcv", "aic"),
  plot = TRUE,
  log = TRUE,verbose = FALSE
)
```
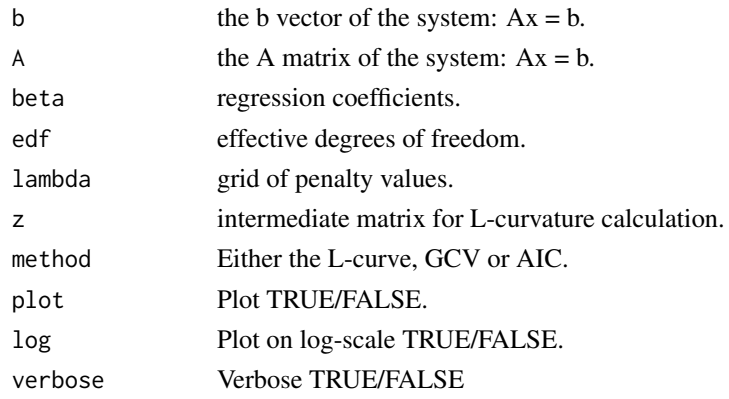

#### Details

details follow.

#### Value

generates optionally figure and returns the index for the optimal penalty value.

#### Author(s)

Maarten van Iterson

sampleSize *User friendly interface to class 'SampleSize'*

# Description

User friendly interface to class "SampleSize"

#### Usage

```
sampleSize(
  PilotData,
  method = c("deconv", "congrad", "tikhonov", "ferreira"),
  control = list(from = -6, to = 6, resolution = 2^0)
\lambda
```
#### Arguments

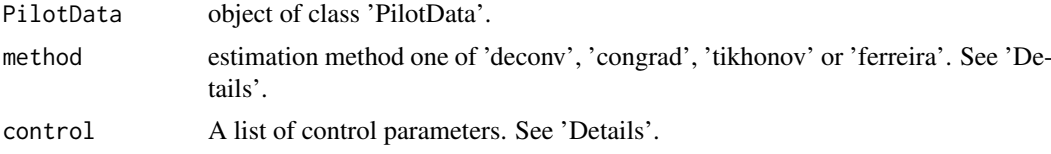

# Details

The default method is 'deconv' which is a kernel deconvolution density estimator implementated using fft. The 'nncg' is a nonnegative conjugate gradient algorithm based on R's implementation see optim. 'tikonov' implements ridge-regression with optimal penalty selection using the L-curve approach. Higher order penalties are possible as well using a transformation to standard form. The 'control' argument is a list that can supply any of the following components, however per method some logical checks are built-in:

- deconv:
	- method:'deconv', 'ferreira'
	- pi0Method:the pi0 estimation method one of 'Langaas', 'Storey', 'Ferreira', 'Userdefined'
	- $-$  pi0:if method  $=$  'ferreira' grid pi0-value need to be suppled e.g. seq(0.1, 0.99, 0.01)
	- adjust:Default TRUE, adjust pi0 esitmate if density of effect size is somewhere negative.
	- a:Adjust pi0 better approach suggested by Efron. Symmetric range around zero of size 0.5.

<span id="page-13-0"></span>

#### <span id="page-14-0"></span>sampleSize 15

- bandwith:Default NULL uses 1/sqrt(log(length(statistics)))
- kernel:Either 'fan', 'wand', 'sinc' kernels can be used.
- from:Density of effect sizes should be estimated from = -6
- to:6
- resolution:Density of effect sizes should be estimated on 2^9 points.
- verbose:Default FALSE if TRUE additional information is printed to the console.
- congrad:
	- integration:'midpoint', 'trapezoidal', 'simpson'
	- scale:'pdfstat', 'cdfstat', 'cdfpval'
	- trim:0.01, 0.99
	- symmetric:TRUE
	- bin:'epdf', 'ecdf'
	- from:-6
	- $-$  to:6
	- resolution:500
	- verbose:Default FALSE if TRUE additional information is printed to the console.
- tikhonov:
	- integration:'midpoint', 'trapezoidal', 'simpson'
	- scale:'pdfstat', 'cdfstat', 'cdfpval'
	- trim:0.01, 0.99
	- symmetric:TRUE
	- bin:'epdf', 'ecdf'
	- $-$  from: $-6$
	- $-$  to:6
	- resolution:500
	- modelselection:'lcurve', 'gcv', 'aic'
	- log:TRUE
	- penalty:0
	- $-$  lambda:10^seq(-10, 10, length=100)
	- verbose:Default FALSE if TRUE additional information is printed to the console.
- 'ferreira:'

#### Value

object of class SampleSize.

#### Author(s)

Maarten van Iterson

#### References

Langaas, Storey, Ferreira, Hansen, van Iterson

# See Also

[optim](#page-0-0)

#### Examples

```
m <- 5000 ##number of genes
J <- 10 ##sample size per group
pi0 <- 0.8 ##proportion of non-differentially expressed genes
m0 <- as.integer(m*pi0)
mu <- rbitri(m - m0, a = log2(1.2), b = log2(4), m = log2(2)) #effect size distribution
data <- simdat(mu, m=m, pi0=pi0, J=J, noise=NULL)
library(genefilter)
stat <- rowttests(data, factor(rep(c(0, 1), each=J)), tstatOnly=TRUE)$statistic
pd <- pilotData(statistics=stat, samplesize=sqrt(J/2), distribution='norm')
ss <- sampleSize(pd, method='deconv')
plot(ss)
```
show-methods *General show method for Classes PilotData and SampleSize*

#### Description

Methods for function show in package SSPA

#### Methods

```
signature(object = "PilotData") Show the content of a PilotData-object in a userfriendly way.
signature(object = "SampleSize") Show the content of a SampleSize-object in a userfriendly
     way.
```
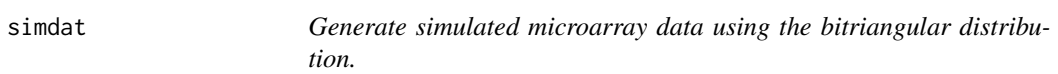

#### Description

Simulated microarray data.

#### Usage

```
simdat(
  mu,
  m,
  pi0,
  J,
  nullX = function(x) rnorm(x, 0, 1),
  nullY = function(x) rnorm(x, 0, 1),
  noise = 0.01)
```
<span id="page-15-0"></span>

#### <span id="page-16-0"></span>simpson and the state of the state of the state of the state of the state of the state of the state of the state of the state of the state of the state of the state of the state of the state of the state of the state of th

#### Arguments

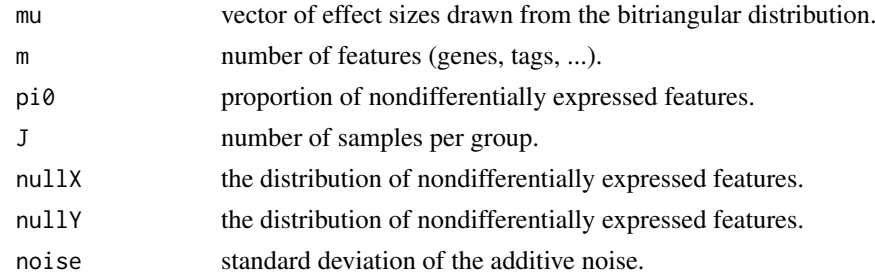

# Details

details follow

# Value

Matrix of size m x (2J), containing the simulated values.

# Author(s)

Maarten van Iterson

# Examples

```
##generate two-group microarray data
m <- 5000 ##number of genes
J <- 10 ##sample size per group
pi0 <- 0.8 ##proportion of non-differentially expressed genes
m0 <- as.integer(m*pi0)
mu <- rbitri(m - m0, a = log2(1.2), b = log2(4), m = log2(2)) #effect size distribution
data <- simdat(mu, m=m, pi0=pi0, J=J, noise=0.01)
```
simpson *Simpson's rule for numrical integration.*

#### Description

Implementation of Simpson's rule for the numerical integration of uni- and bivariate functions.

#### Usage

simpson(f, a, b,  $n = 5, ...$ )

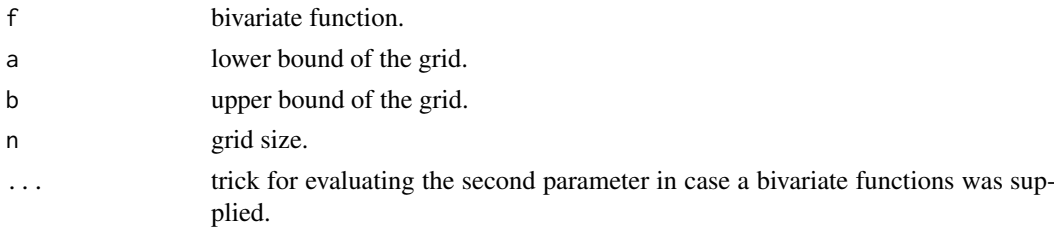

# <span id="page-17-0"></span>Details

details follow

# Value

vector or matrix of function evaluations use sum to obtain the integrand.

# Author(s)

Maarten van Iterson

standardform *Transform to standard from*

# Description

Transforms an objective function containing non-diagonal penalty to standard form (diagonal penalty)

# Usage

```
standardform(b, A, L)
```
# Arguments

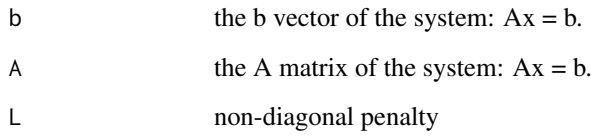

# Details

details follow.

# Value

Transformed system  $||Ax - b|| +$  lambda  $||L||$  with L diagonal.

# Author(s)

<span id="page-18-0"></span>

Tikhonov regularization.

# Usage

tikhonov(b, A, lambda, penalty =  $\theta$ )

#### Arguments

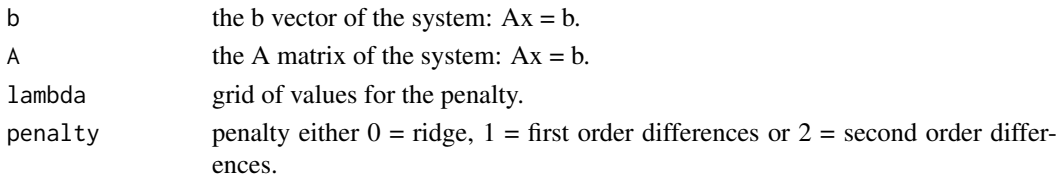

# Details

details follow.

# Value

regression coefficients, effective degrees of freedom, intermediate matrix for L-curvature calculation.

# Author(s)

Maarten van Iterson

trapezoidal *Trapezoidal rule for numrical integration.*

#### Description

Implementation of the trapezoidal rule for the numerical integration of uni- and bivariate functions.

#### Usage

trapezoidal(f, a, b, n, ...)

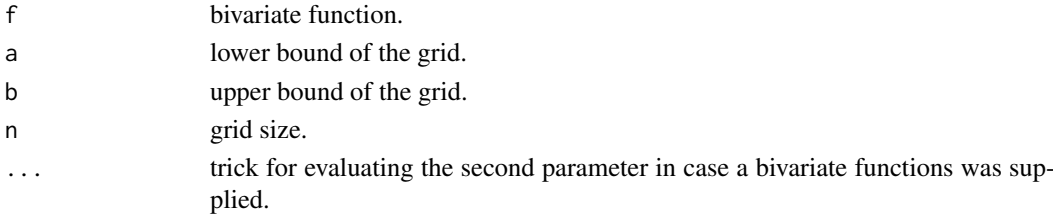

20 trimbin and the contract of the contract of the contract of the contract of the contract of the contract of the contract of the contract of the contract of the contract of the contract of the contract of the contract of

# Details

details follow

# Value

vector or matrix of function evaluations use sum to obtain the integrand.

#### Author(s)

Maarten van Iterson

trimbin *Binning and trimming of the test statistics vector.*

# Description

Binning and trimming of the test statistics vector.

# Usage

```
trimbin(
  statistics,
  nbins = 100,
  trim = c(0.01, 0.99),
  bin = c("epdf", "ecdf"),symmetric = TRUE,
  plot = TRUE
\mathcal{L}
```
# Arguments

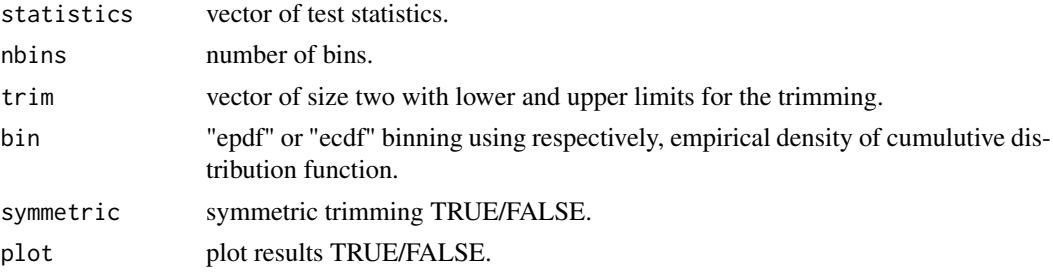

# Details

details follow

# Value

trimmed and binned vector of test statistics.

#### Author(s)

<span id="page-19-0"></span>

# <span id="page-20-0"></span>Index

∗ datasets deepSAGE, [5](#page-4-0) Nutrigenomics, [8](#page-7-0) ∗ methods show-methods, [16](#page-15-0) cornerLcurve, [2](#page-1-0) cornerScurve, [3](#page-2-0) dbitri, [3](#page-2-0) deconvolution, [4](#page-3-0) deepSAGE, [5](#page-4-0) defineEffectSizeRange, [5](#page-4-0) findroot, [6](#page-5-0) midpoint, [6](#page-5-0) nncg, [7](#page-6-0) Nutrigenomics, [8](#page-7-0) optim, *[15](#page-14-0)* pbitri, [9](#page-8-0) picardplot, [9](#page-8-0) pilotData, [10](#page-9-0) predictpower, [11](#page-10-0) qbitri, [12](#page-11-0) rbitri, [12](#page-11-0) regularization, [13](#page-12-0) sampleSize, [14](#page-13-0) show,ANY-method *(*show-methods*)*, [16](#page-15-0) show,PilotData-method *(*show-methods*)*, [16](#page-15-0) show,SampleSize-method *(*show-methods*)*, [16](#page-15-0) show-methods, [16](#page-15-0) simdat, [16](#page-15-0) simpson, [17](#page-16-0) standardform, [18](#page-17-0) tikhonov, [19](#page-18-0) trapezoidal, [19](#page-18-0) trimbin, [20](#page-19-0)